# Parallel Functional Programming Lecture 3

### Mary Sheeran

#### with thanks to Simon Marlow for use of slides and to Koen Claessen for the guest appearance

http://www.cse.chalmers.se/edu/course/pfp

# par and pseq

### **MUST**

Pass an unevaluated computation to par It must be somewhat expensive Make sure the result is not needed for a bit Make sure the result is shared by the rest of the program 

## par and pseq

#### **MUST**

Pass an unevaluated computatio to par It must be somewhat expensive Make sure the result is not need a solit Make sure the result is shared  $k$  st of the program 

Demands an operational understanding of program execution

# Eval monad plus Strategies

Eval monad enables expressing ordering between instances of par and pseq

Strategies separate algorithm from parallelisation Provide useful higher level abstractions But still demand an understanding of laziness

#### A monad for deterministic parallelism

**Simon Martow** Microsoft Research, Cambridge, U.K. simonmar@microsoft.com

**Ryan Newton** Intel, Hudson, MA, U.S.A. ryan.r.nawton@intel.com

**Simon Peyton Jones** Microsoft Research, Cambridge, U.K. simonp)@microsoft.com

#### **Abstract**

We present a new programming model for deterministic parallel computation in a pure functional language. The model is monadic and has explicit granularity, but allows dynamic construction of dataflow networks that are scheduled at runtime, while remaining deterministic and pure. The implementation is based on monadic concurrency, which has until now only been used to simulate concurrency in functional languages, rather than to provide parallelism. We present the API with its semantics, and argue that parallel execution is deterministic. Furthermore, we present a complete workstealing scheduler implemented as a Haskell library, and we show that it performs at least as well as the existing parallel programming models in Haskell.

pure interface, while allowing a parallel implementation. We give a formal operational semantics for the new interface.

Our programming model is closely related to a number of others; a detailed comparison can be found in Section 8. Probably the closest relative is pH (Nikhil 2001), a variant of Haskell that also has I-structures; the principal difference with our model is that the monad allows us to retain referential transparency, which was lost in pH with the introduction of I-structures. The target domain of our programming model is large-grained irregular parallelism, rather than fine-grained regular data parallelism (for the latter Data Parallel Haskell (Chakravarty et al. 2007) is more appropriate).

Our implementation is based on monadic concurrency (Scholz 1995), a technique that has previously been used to good effect to simulate concurrency in a sequential functional language (Claessen

Haskell'11

# Builds on Koen's paper

#### FUNCTIONAL PEARLS

#### A Poor Man's Concurrency Monad

Koen Claessen

Chalmers University of Technology email: koen@cs.chalmers.se

#### Abstract

Without adding any primitives to the language, we define a concurrency monad transformer in Haskell. This allows us to add a limited form of concurrency to any existing monad. The atomic actions of the new monad are lifted actions of the underlying monad. Some extra operations, such as fork, to initiate new processes, are provided. We discuss the implementation, and use some examples to illustrate the usefulness of this construction.

# the Par Monad

Our goal with this work is to find a parallel programming model that is expressive enough to subsume Strategies, robust enough to reliably express parallelism, and accessible enough that non-expert programmers can achieve parallelism with little effort.

## The Par Monad

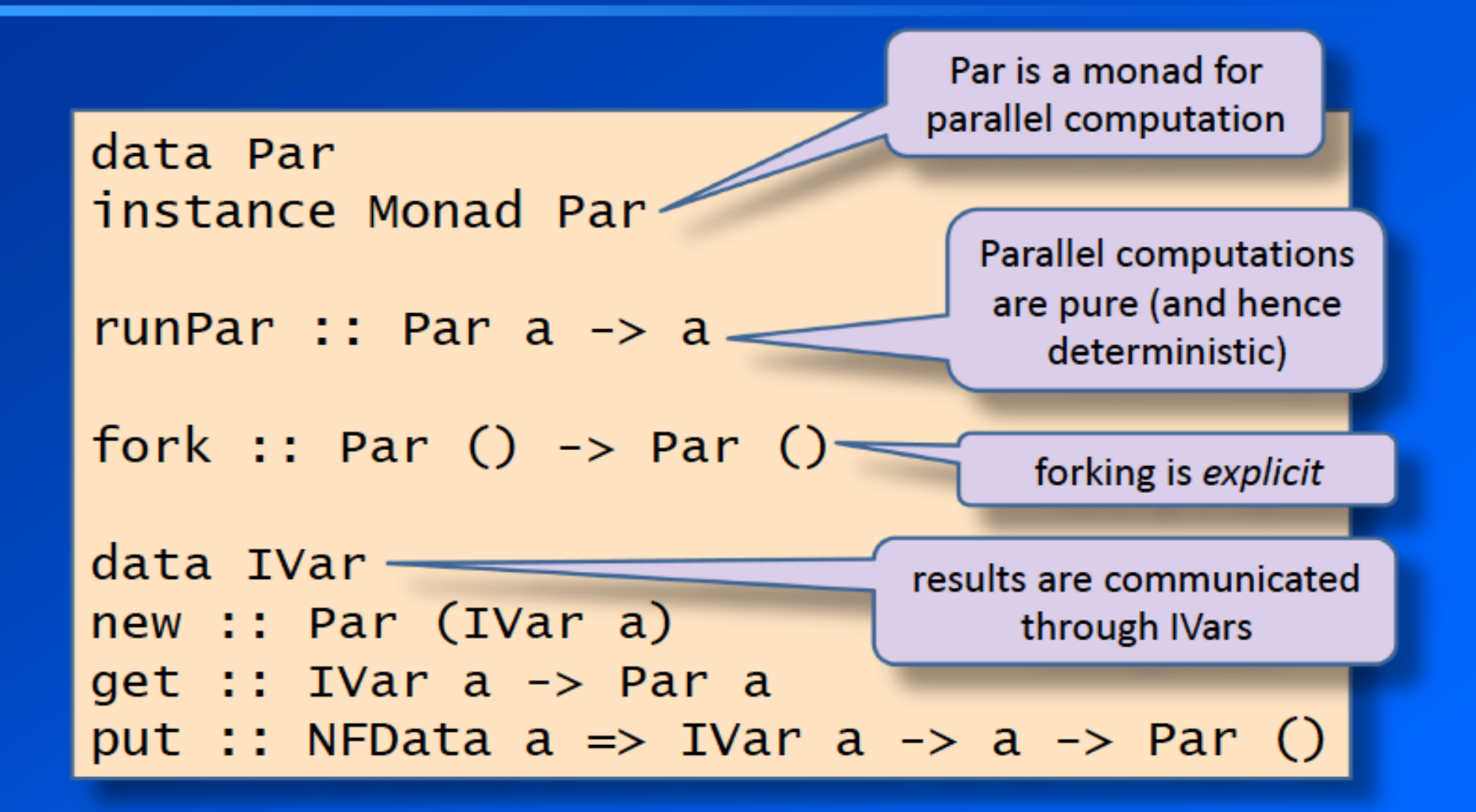

# IVar

a write-once mutable reference cell

supports two operations: put and get

put assigns a value to the IVar, and may only be executed once per Ivar Subsequent puts are an error

get waits until the IVar has been assigned a value, and then returns the value

# the Par Monad

Implemented as a Haskell library surprisingly little code! includes a work stealing scheduler You get to roll your own schedulers! Programmer has more control than with Strategies => less error prone? Good performance (comparable to Strategies) particularly if granularity is not too small

## Par expresses dynamic dataflow

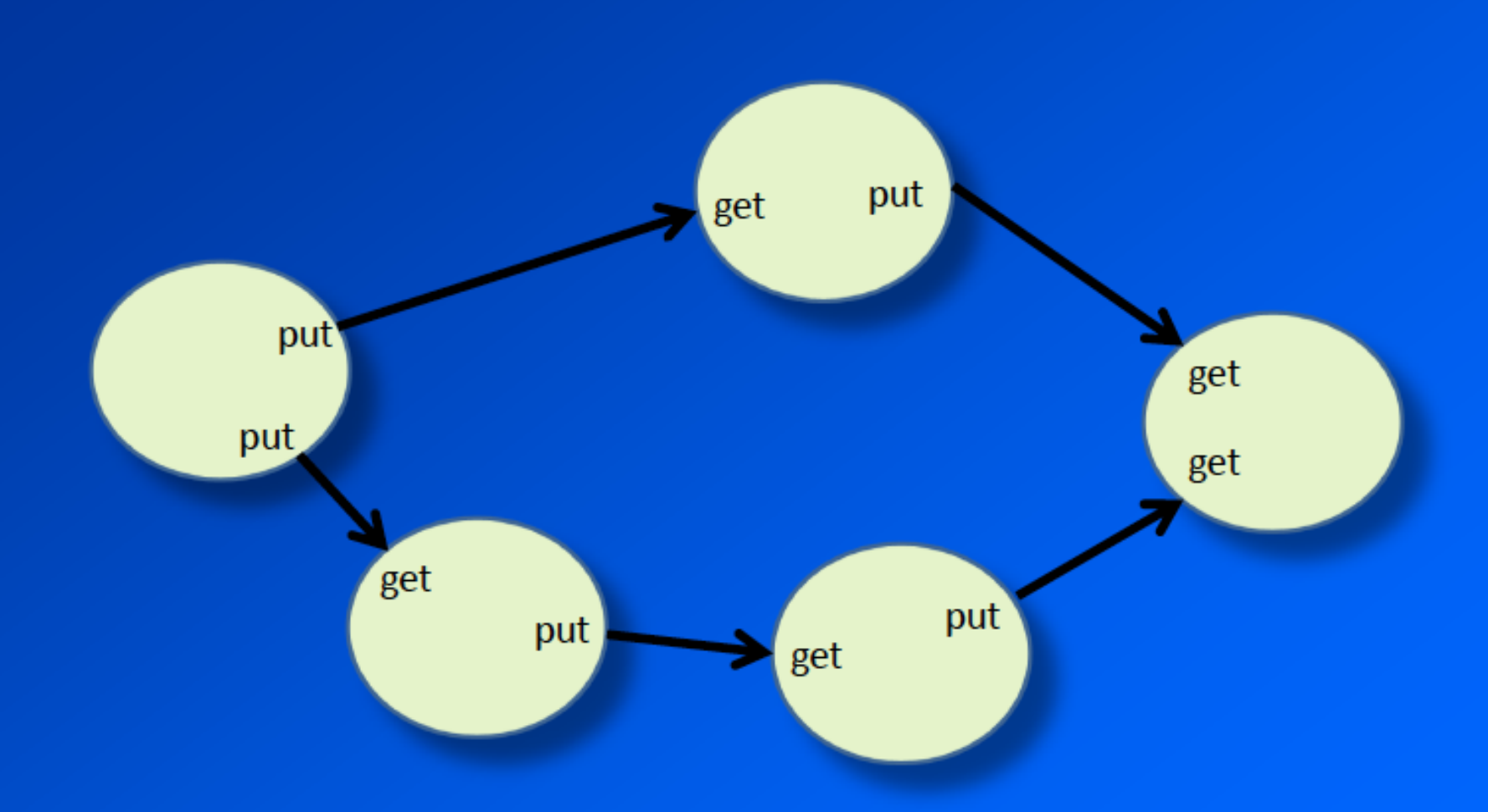

```
spawn :: NFData a => Par a -> Par (IVar a)
spawn p = do
     i <- new
     fork (do x < -p; put i x)
     return i
```
## How does this make a dataflow graph?

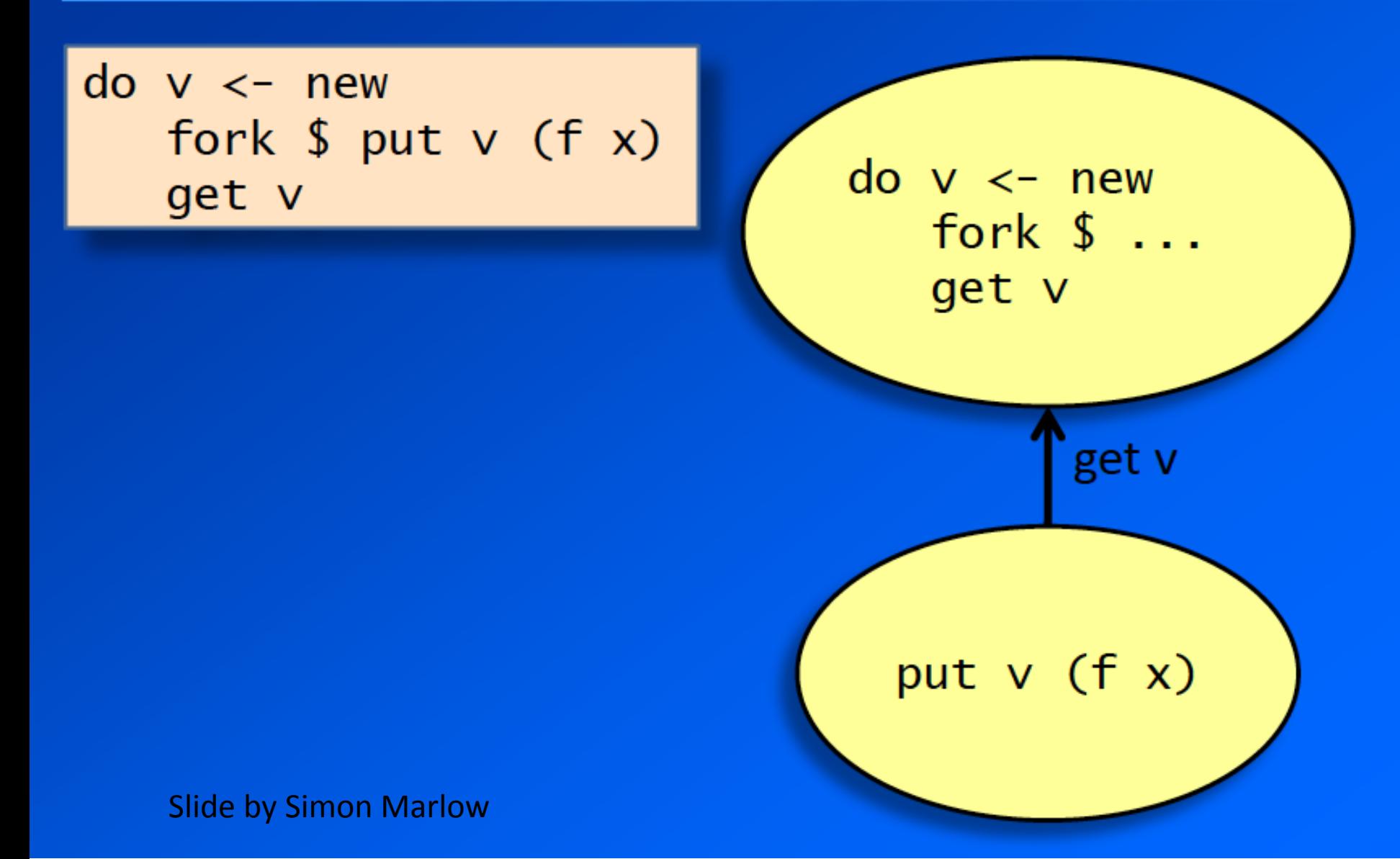

## A bit more complex...

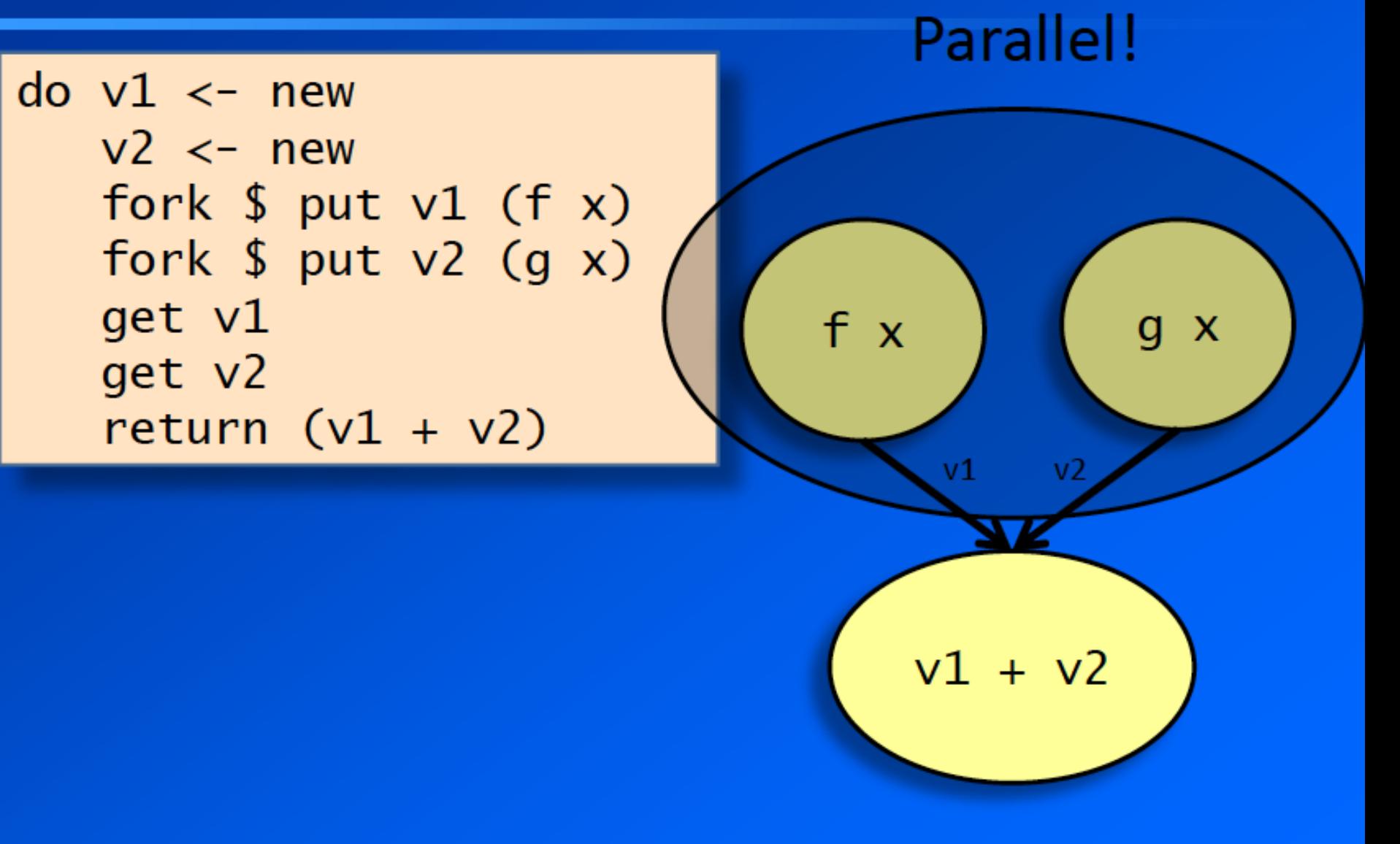

```
paramapM :: NPData b =&>(a -& Par b) -& [a] -& Par [b]parMapM f as = do
   ibs <- mapM (spawn . f) as
  mapM get ibs
```
# Dataflow problems

- Par really shines when the problem is easily expressed as a dataflow graph, particularly an **irregular or dynamic graph (e.g. shape parMapM f as = do**  depends on the program **.**
- Identify the nodes and edges of the graph - each node is created by fork - each edge is an IVar

## **Example**

- Consider typechecking (or inferring types for) a set of non-recursive bindings.
- **•** Each binding is of the form  $x = e$  for variable x, **expression e**
- *is the map*  $\mathbf{r}$  *as*  $\mathbf{r}$  *as*  $\mathbf{r}$  *as*  $\mathbf{r}$  *as*  $\mathbf{r}$  *as*  $\mathbf{r}$  *as*  $\mathbf{r}$  *as*  $\mathbf{r}$  *as*  $\mathbf{r}$  *as*  $\mathbf{r}$  *as*  $\mathbf{r}$  *as*  $\mathbf{r}$ **IO typecheck** 
	- input: the types of the identifiers mentioned in e
	- $-$  output: the type of x
- So this is a dataflow graph
	- a node represents the typechecking of a binding
	- the types of identifiers flow down the edges

## **Dataflow**

- Consider typechecking a set of (non-recursive) bindings:
	- $f = ...$ <br>  $g = ... f ...$ <br>  $h = ... f ...$ <br>  $j = ... g ... h ...$
- treat this as a dataflow graph:

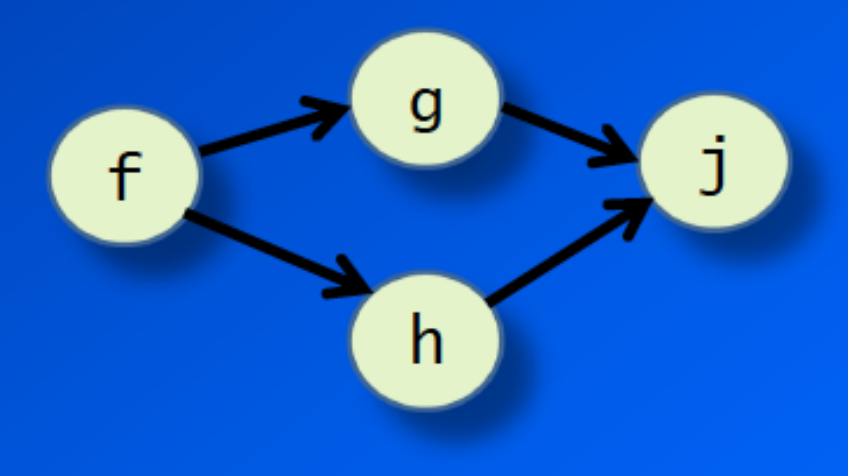

## Implementation

- We parallelised an existing type checker (nofib/infer).
- Algorithm works on a single term:

data Term = Let VarId Term Term

• So we parallelise checking of the top-level Let bindings.

$$
let x1 = e1 in\nlet x2 = e2 in\nlet x3 = e3 in\n...\n...
$$

# The parallel type inferencer

#### • Given:

 $inferTopRhs :: Env \rightarrow Term \rightarrow PolyType$ makeEnv ::  $[(VarId, Type)] \rightarrow env$ 

• We need a type environment:

type TopEnv = Map VarId (IVar PolyType)

• The top-level inferencer has the following type:

 $inferTop :: TopEnv \rightarrow Term \rightarrow Par Monorype$ 

## Parallel type inference

```
inferTop :: TopEnv -> Term -> Par MonoType
inferTop topeny (Let x u y) = do
   vu < - new
    fork $ do
      let fu = Set.tolist (freeVars u)tfu <- mapM (get . fromJust . flip Map.lookup topenv) fu
      let aa = makeEnv (zip fu tfu)
      put vu (inferTopRhs aa u)
    inferTop (Map.insert x vu topenv) v
inferTop topeny t = do-- the boring case: invoke the normal sequential
  -- type inference engine
```
Create nodes and edges and let the scheduler do the work

No dependency analysis required!

Maximum parallelism for little programmer effort

Dynamic parallelism 

Very nice  $\odot$ 

## Implementation

- Starting point: A Poor Man's Concurrency Monad (Claessen JFP'99)
- PMC was used to simulate concurrency in a sequential Haskell implementation. We are using it as a way to implement very lightweight nonpreemptive threads, with a parallel scheduler.
- Following PMC, the implementation is divided into two:
	- Par computations produce a lazy Trace
	- A scheduler consumes the Traces, and switches between multiple threads

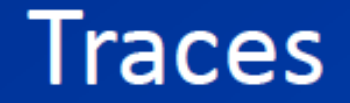

## • A "thread" produces a lazy stream of operations:

#### data Trace = Fork Trace Trace Done forall a . Get (IVar a) (a -> Trace) | forall a . Put (IVar a) a Trace | forall a . New (IVar a -> Trace)

## The Par monad

### • Par is a CPS monad:

```
newtype Par a = Par \{runCont :: (a \rightarrow Trace) \rightarrow Trace}
instance Monad Par where
     return a = Par \ \c -> c a
     m \gg = k = Par \sqrt{s} \c -> runCont m \sqrt{s}\a \rightarrow runcont (k a) c
```
## **Operations**

```
fork :: Par () \rightarrow Par ()fork p = Par S \ (c \rightarrowFork (runCont p (\_ -> Done)) (c ())
new :: Par (IVar a)new = Par \sqrt{c} -> New c
get :: IVar a \rightarrow Par aget v = Par $ \c -> Get v c
put :: NFData a => IVar a -> a -> Par ()put v a = deepseq a (Par $ \c -> Put v a (c ()))
```
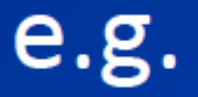

### • This code:

#### do

 $x < -$  new fork (put  $x$  3)  $r \leftarrow get x$  $return (r+1)$ 

### • will produce a trace like this:

New (
$$
\x ->
$$
)  
Fork (Put x 3 \$ Done)  
(Get x ( $\r -$ )  
c (r + 1))))

## The scheduler

## • First, a sequential scheduler.

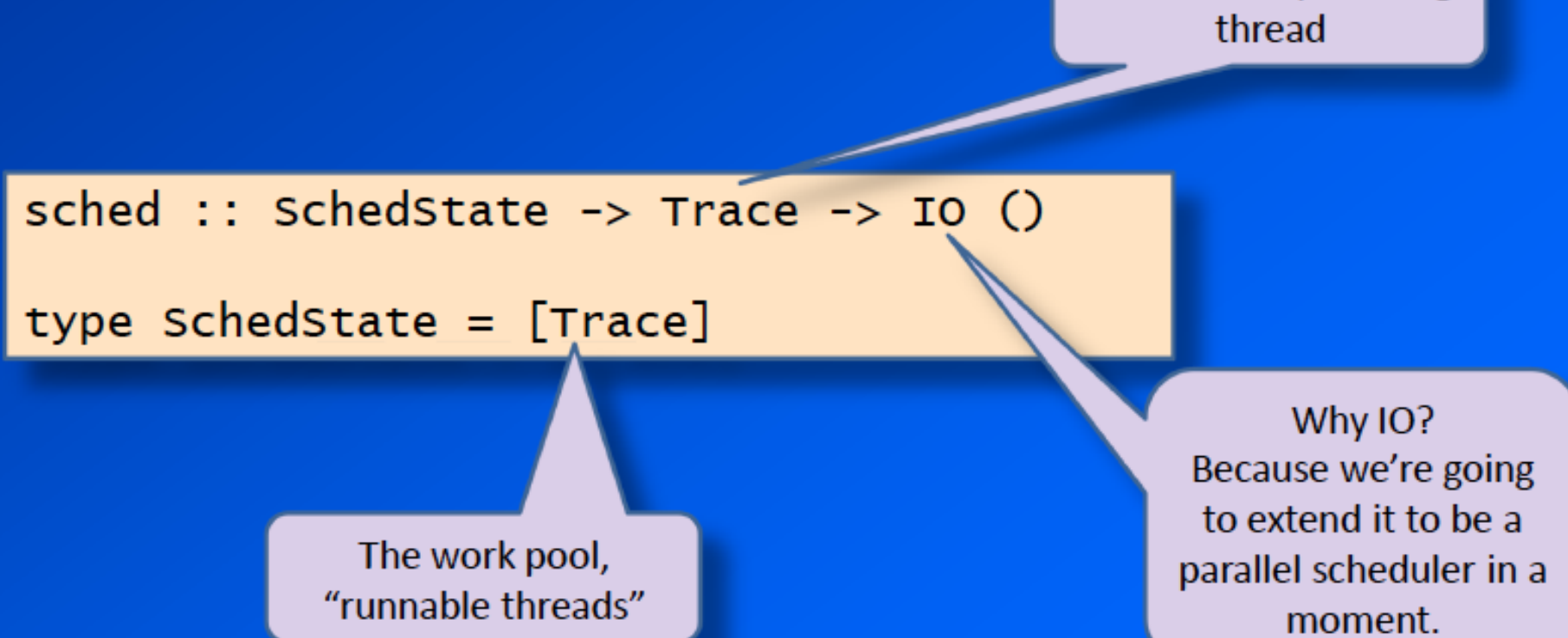

Slide by Simon Marlow

The currently running

## **Representation of IVar**

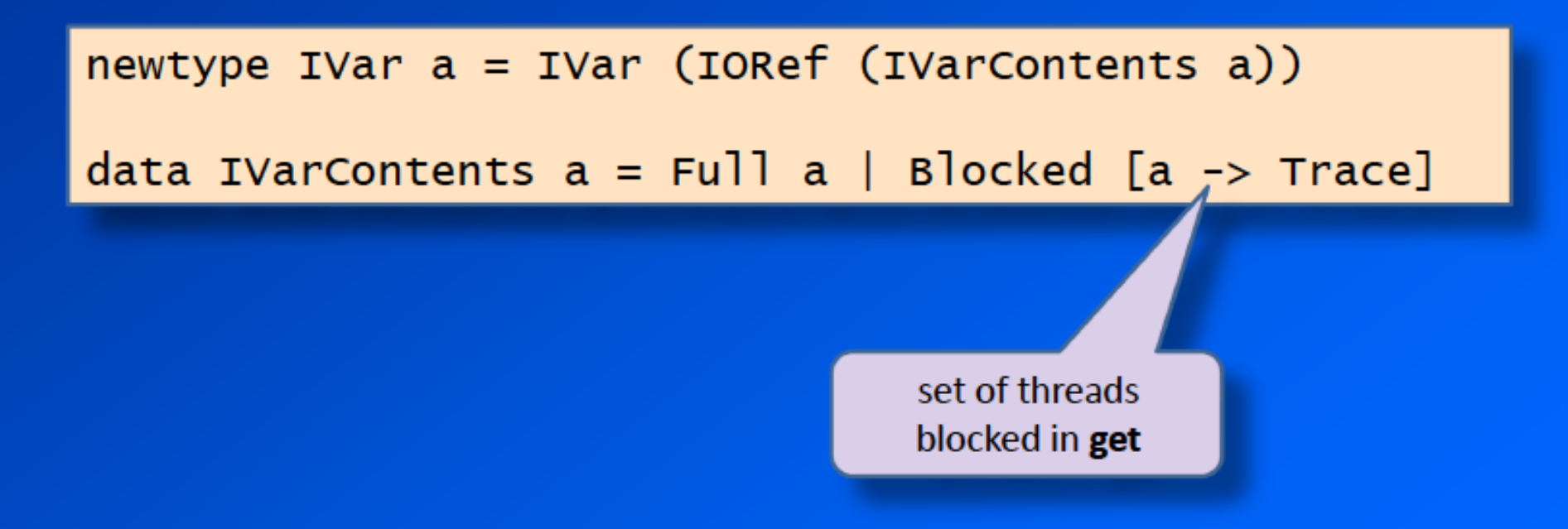

## **Fork and Done**

sched state Done = reschedule state

reschedule :: SchedState -> IO ()  $reschedule [ ] = return ()$ reschedule  $(t:ts) =$  sched ts t

sched state (Fork child parent) = sched (child: state) parent

## **New and Get**

```
sched state (New f) = do
  r \leq - newIORef (Blocked [])
  sched state (f (IVar r))
```

```
sched state (Get (IVar v) c) = do
  e \leftarrow \text{readIORef} v
  case e of
    Full a \rightarrow sched state (c a)
    Blocked cs \rightarrow dowriteIORef \vee (Blocked (c:cs))reschedule state
```
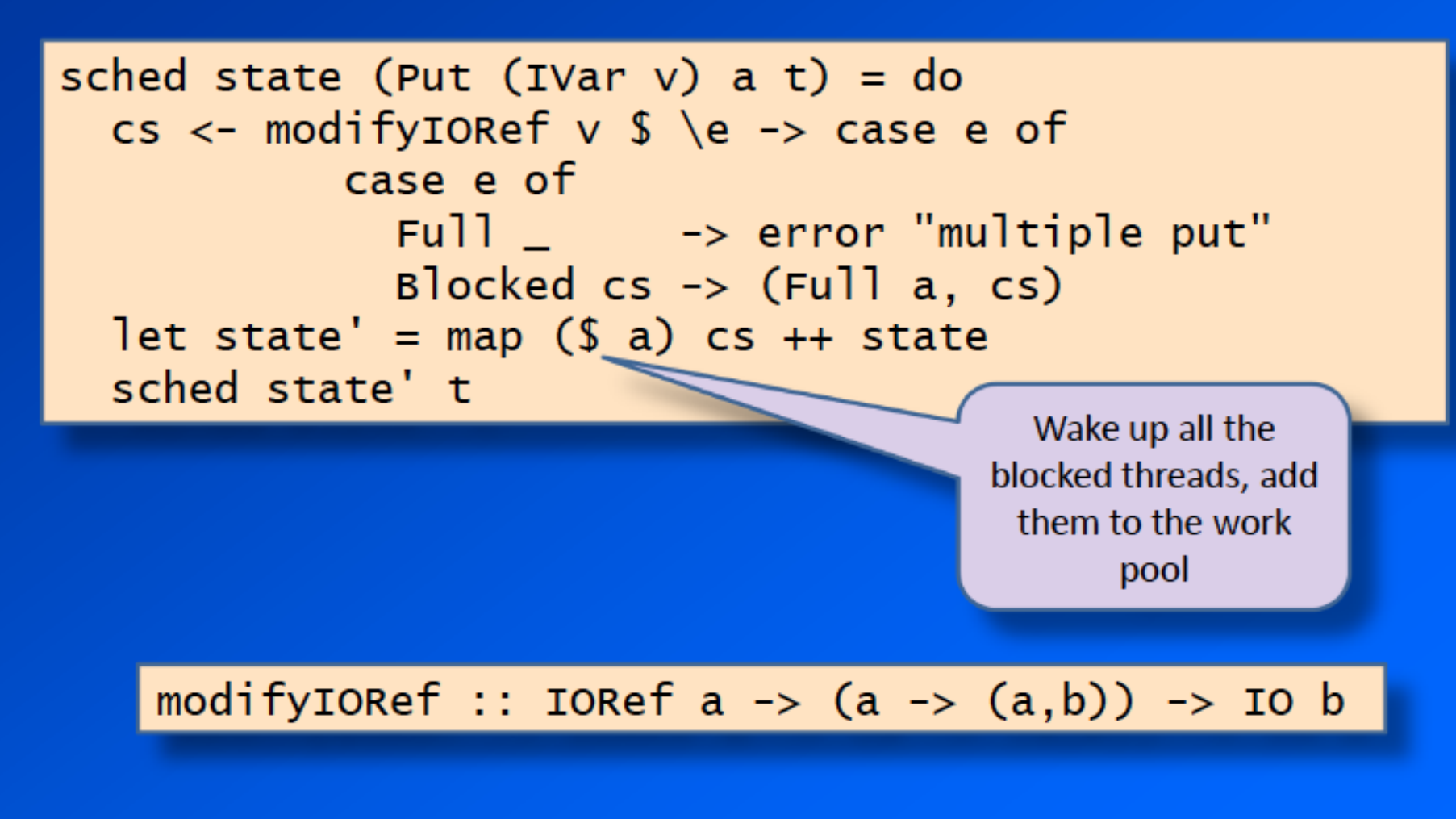

# Finally... runPar

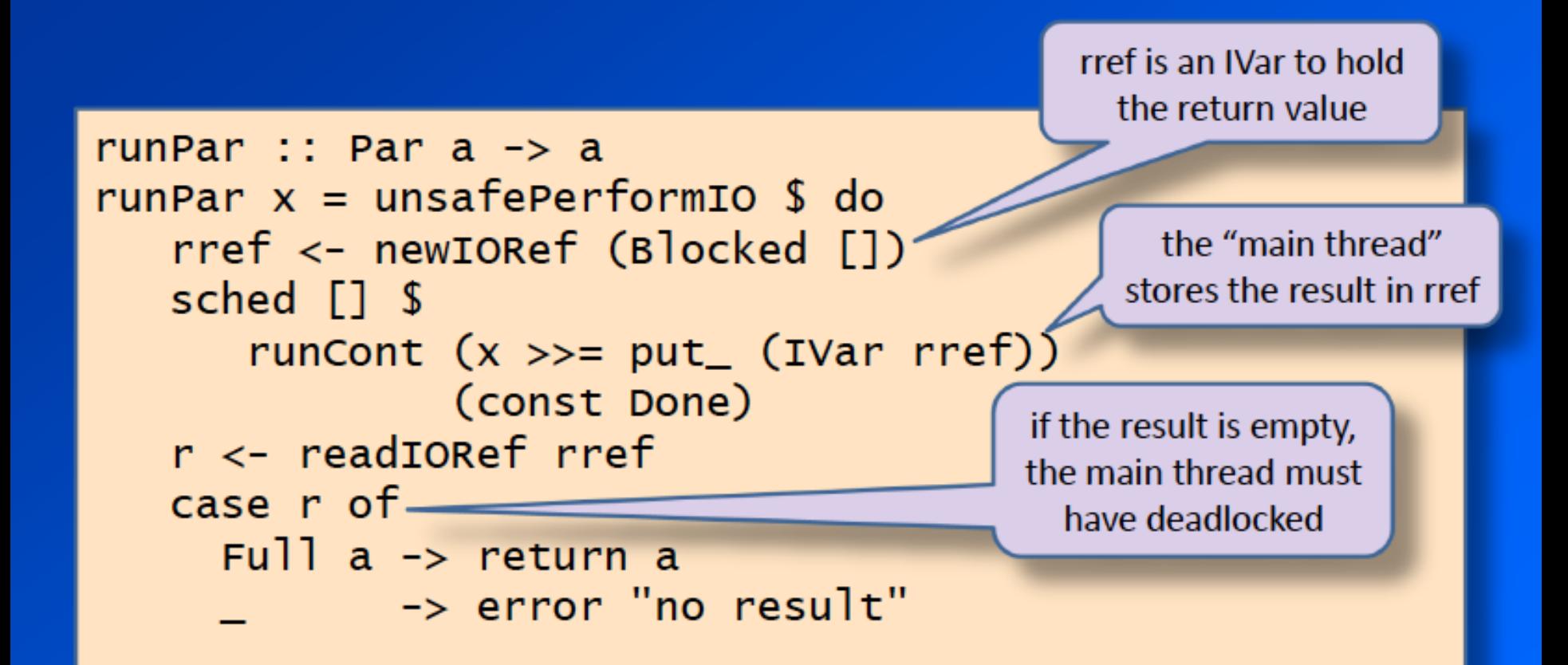

• that's the complete sequential scheduler

# A real parallel scheduler

- We will create one scheduler thread per core
- Each scheduler has a local work pool - when a scheduler runs out of work, it tries to steal from the other work pools
- The new state:

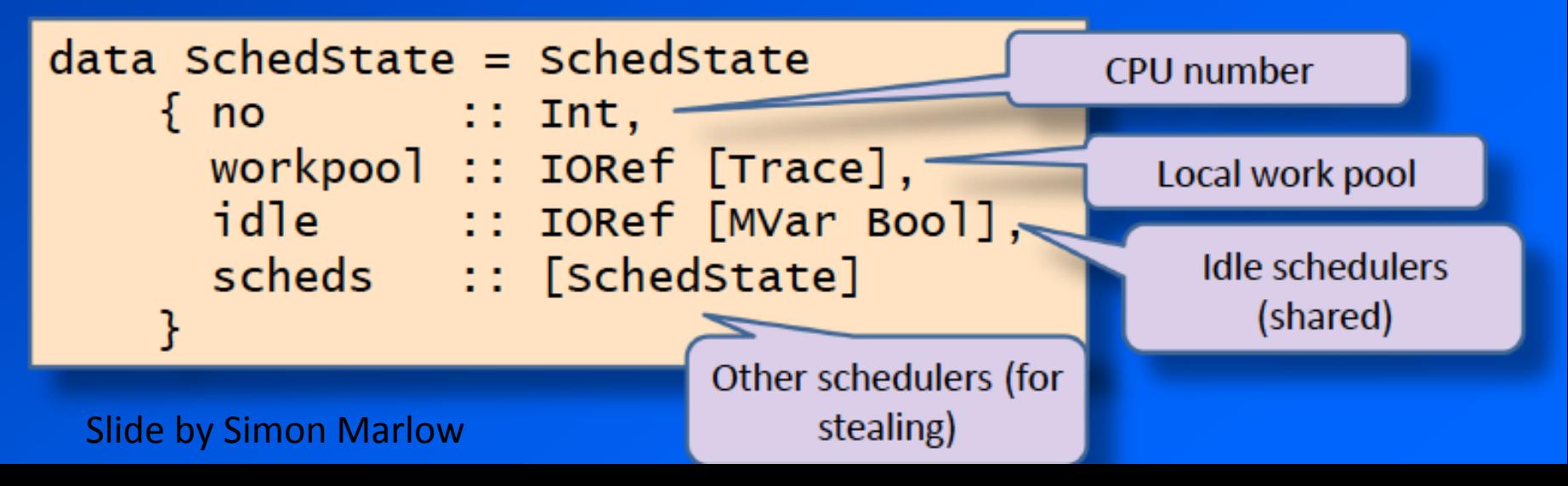

# New/Get/Put

- New is the same
- Mechanical changes to Get/Put:
	- use atomicModifyIORef to operate on IVars
	- use atomicModifyIORef to modify the work pool (now an IORef [Trace], was previously [Trace]).

## reschedule

```
reschedule :: SchedState -> IO ()
reschedule state@schedstate{ workpool} = doe \le - atomicModifyIORef workpool \int \case ts of
            [] \rightarrow ([], Nothing)
            (t:ts') \rightarrow (ts', Just t)case e of
    Just t \rightarrow sched state t
    Nothing \rightarrow steal state
```
Here's where we go stealing

# stealing

```
steal :: SchedState \rightarrow IO ()
steal state@SchedState{ scheds, no=me } = go scheds
  where
    go(x:xs)| no x == me = go xs\vert otherwise = do
          r \leq - atomicModifyIORef (workpool x) $ \ ts ->
                  case ts of
                      [] \rightarrow ([], Nothing)
                      (x:xs) \rightarrow (xs, Just x)case r of
            Just t \rightarrow sched state tNothing \rightarrow go xsgo [] = do-- failed to steal anything; add ourself to the
      -- idle queue and wait to be woken up
```
## runPar

```
runPar :: Par a -> a
runPar x = unsafePerformIO $ do
   let states = \dotsmain\_cpu \leq_getCurrentCPU
   m <- newEmptyMVar
   forM_ (zip [0..] states) $ \(cpu, state) ->
     forkonIO cpu $
                                                   The "main thread"
        if (cpu /= main_cpu) —
                                                  runs on the current
           then reschedule state
                                                  CPU, all other CPUs
           else do
                                                     run workers
                 rref < -newIORef Empty
                 sched state $
                    runCont (x \gg = put_ (IVar rref))(const Done)
                 readIORef rref >>= putMVar m
                                                         An MVar
   r \le - takeMVar m
                                                      communicates the
   case r of Full a \rightarrow return a
                                                      result back to the
               _ -> error "no result"
                                                       caller of runPar
Slide by Simon Marlow
```
## **Results**

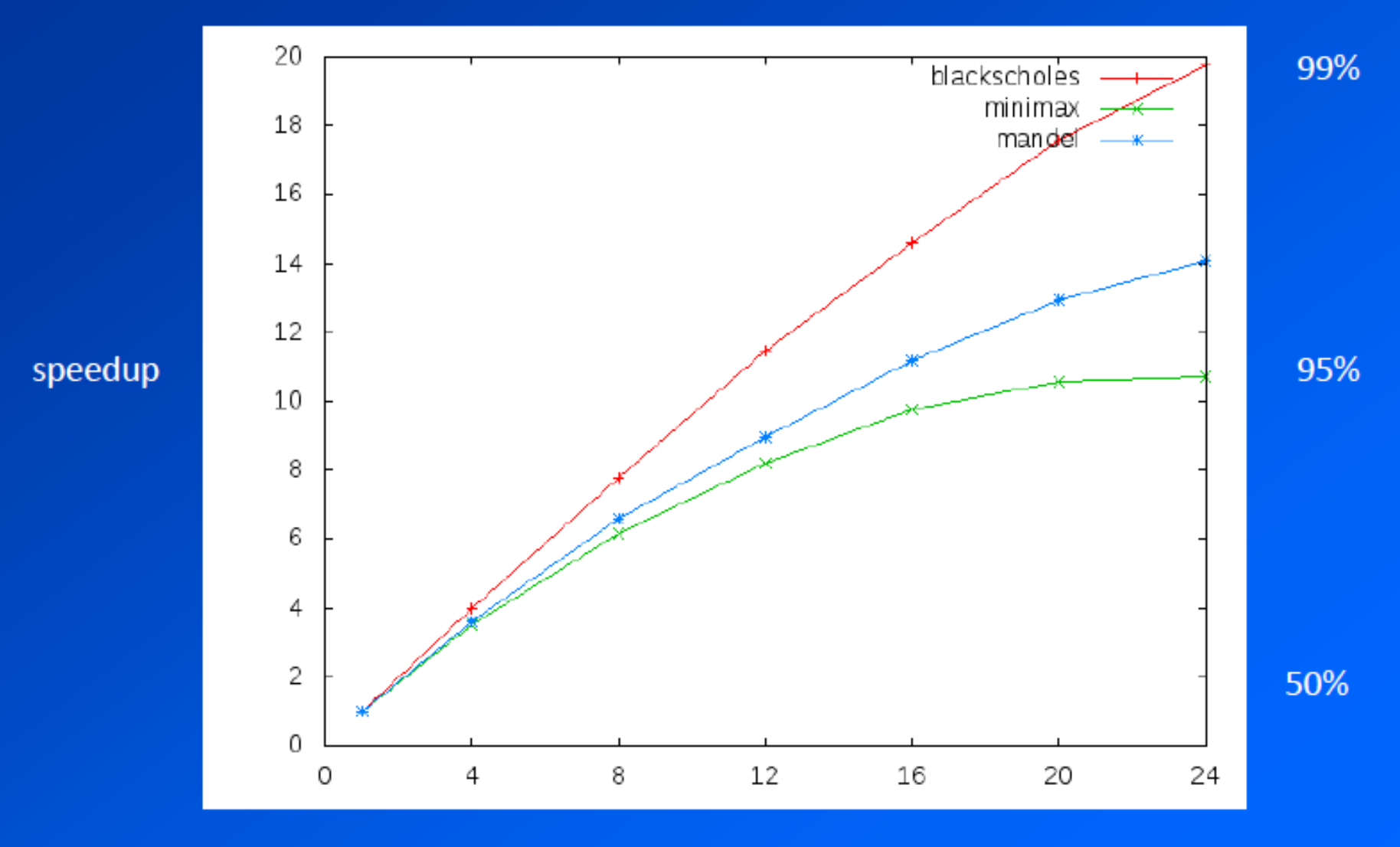

cores

# Modularity

• Key property of Strategies is modularity

parMap  $f$   $xs$  = map  $f$   $xs$   $using$   $partist$   $rwhnf$ 

- Relies on lazy evaluation
	- $-$  fragile
	- not always convenient to build a lazy data structure
- Par takes a different approach to modularity:
	- the Par monad is for *coordination* only
	- the application code is written separately as pure **Haskell functions**
	- The "parallelism guru" writes the coordination code
	- Par performance is not critical, as long as the grain size is not too small

# Par monad compared to Strategies

Separation of function and parallelisation done differently 

Eval monad and Strategies are advisory

Par monad does not support speculative parallelism as Stategies do 

Par monad supports stream processing pipelines well 

Note: Par monad and Strategies can be combined...

# Par Monad easier to use than par?

fork creates one parallel task

Dependencies between tasks represented by Ivars No need to reason about laziness

put is hyperstrict by default

Final suggestion in Par Monad paper is that maybe par is suitable for automatic parallelisation

## Next

Continue working on Lab A (due 11.59 April 18)

Friday 15.15 EC Nikita on GHC Heap Internals, garbage collection etc.

Erlang starts next week (mon and fri)

Don't miss David Duke next Thursday on Skeletons for Parallel Scientific Computing (very cool)